## как сохранить в бланк билета ржд на

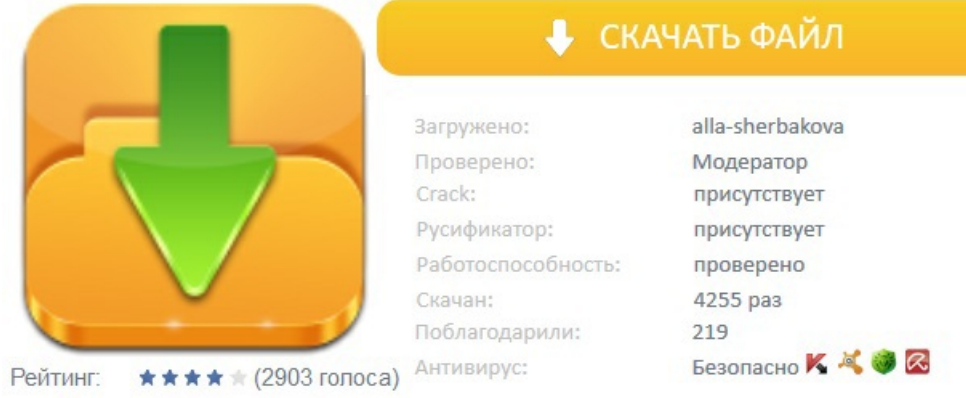